# ZAL – 2. cvičení

#### Martin Tomášek, Jiří Vokřínek, Tomáš Komárek 2015

# Algoritmus

- Algoritmus je posloupnost kroků, které jsou potřeba k vyřešení problému.
- Algoritmus na vstupu přijímá instanci problému a na výstupu dává řešení zadané instance.
- U algoritmu ověřujeme správnost a konečnost.
- Nekonečný algoritmus by neměl smysl nezískali bychom řešení instance problémů.

#### Ukázka

• Je algoritmus správný?

```
funkce isSkolniDen(den)
 kdyz(den == 'sobota' || den == 'nedele')
       NE
jinak
       ANO
```
### Ukázka - rozuzlení

#### *funkce isSkolniDen(den) kdyz(den == 'sobota' || den == 'nedele') NE jinak ANO*

**ANO**, pokud má funkce vrátit den kdy obvykle chodíme do školy.

**NE**, pokud má funkce vrátit zdali musím dnes do školy – šel snad někdo z vás 1. září do školy?

#### Software

- Software jsou logicky spolupracující funkční bloky, které slouží k vykonání požadované funkcionality.
- Obvykle rozdělen do tříd a balíčků. Balíček je kontejner pro několik tříd či balíčků, které jsou zodpovědné za jednu část funkcionality SW.
- Balíčky by měli být dobře pojmenovány. Obvykle se doporučují malá písmena – code convetions.
- Třídy jsou součástí balíčků a implementují nebo definují funkcionalitu, kterou poskytují.

#### Software - pokračování Rychlá ukázka – jednotlivých vrstev

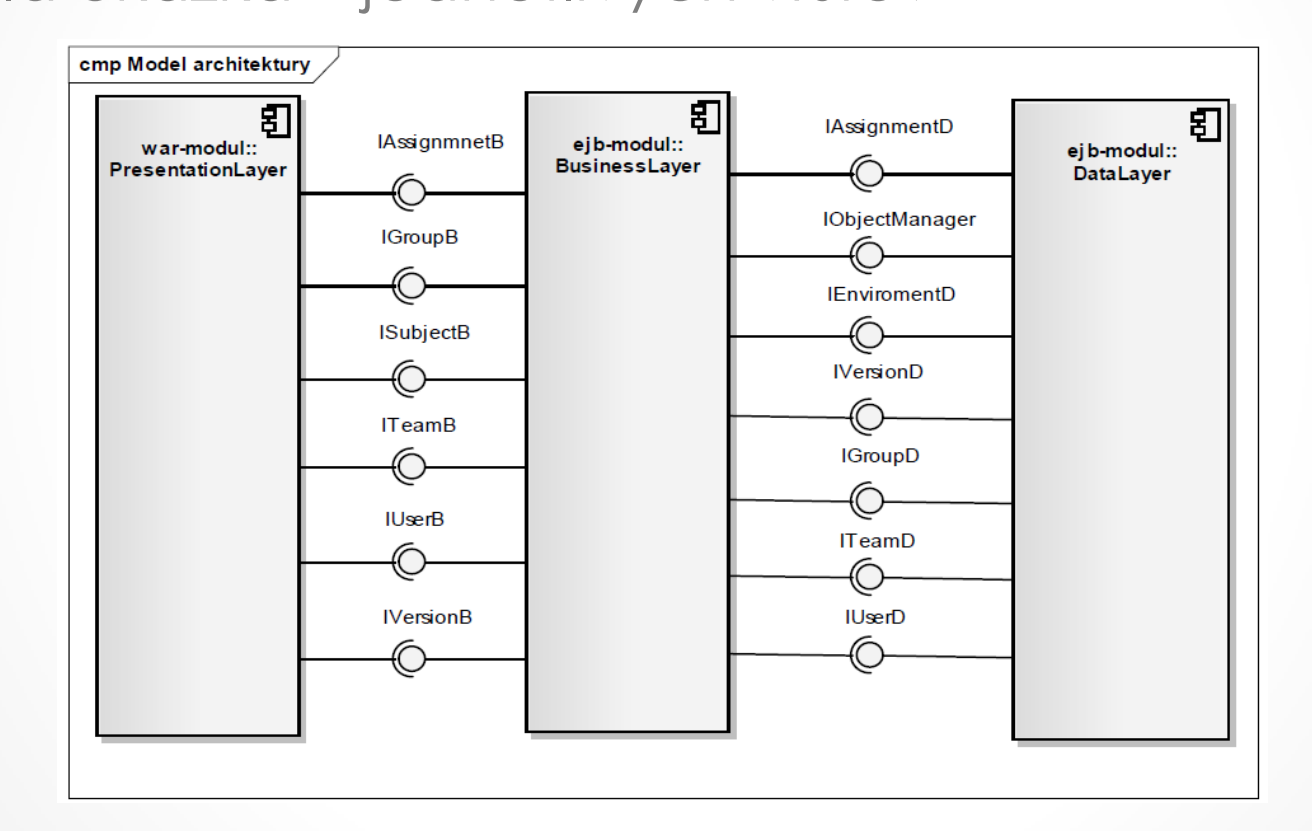

### Proměnné 1

- Program si musí v paměti uchovávat informace (mezi výpočty a pod).
- Programátor potřebuje k těmto datům přístup a musí s nimi operovat.
- Programátor proto ukládá tyto data to proměnných, s kterými pak pracuje
- Jaké by mohli být operace s proměnnými?

#### Proměnné 1 - operace

- Definice proměnné alokace v paměti
- Přiřazení (úprava či vložení dat)
- Získání hodnoty, adresy v paměti, typu apod
- Přetypování
- Smazání
- Odstranění s paměti

# Proměnné 1 – práce s nimi

- Nejprve je potřeba proměnou vytvořit a nastavit ji počáteční hodnotu. V Pythonu velice jednoduché: *name = 'Karel Gott'*
- Nyní lze s proměnou pracovat. Například vytisknout její obsah:

print(name) # vytiskne Karel Gott

- Můžeme ji přiřadit i jinou hodnotu: name = 'Mistr Gott'
- A vytisknout novou hodnotu: print(name) #vytiskne mistr

# Standardní vstup / výstup

- Standardní vstup je místo, kde program očekává vstupní data (instanci problémů).
- Standardní výstup je místo, kam program tiskne výstupy (řešení problému).
- Jsou jimi: Vstup z klávesnice, senzorů, souborů, funkcí a dalších systémů.
- Otázka: Jaké jsou výstupy?

Jak načíst vstup?

- Existuje velké množství způsobů. Například: name = raw\_input("Napiste vase jmeno: ") – funkce raw input (Python 2.7)
- name = input("Napiste vase jmeno: ") funkce input (Python 3.x)
- Předání pomocí pipe puštění z cmd / shell: OS Windows: type vstup.txt | print.py OS Linux: cat vstup.txt | print.py Vstup je v souboru vstup.txt, print.py musí obsahovat blog kódu, který tento předaný vstúp zpracuje.

*data = sys.stdin.readlines() #Otázka – co znamená sys?*

# Kdo jsem?

- Vytvořte si algoritmus, který načte ze standardního vstupu (klávesnice) svoje jméno.
- Toto jméno vytiskne na standardní výstup (konzole/obrazovka)

# Kdo jsem - řešení

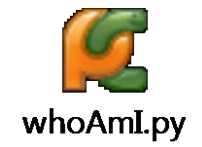

# Kdo jsem - vysvětlení

• #!/usr/bin/env python

o Umístění s pythonem - doporučený zápis

- whoAmI = input("Kdo jsem? ")
	- o Načtení vstupu a přiřazení do proměné whoAmI na obrazovku vytiskne text Kdo jsem?
- print("Jsem: " +whoAmI)
	- o Vytisknutí informace a zřetězení vstupu.

#### Třídy, struktury, modulyzáklad

- Třídy a struktury poskytují operace, které může uživatel použít.
- Klíčové slovo import SomeClass
- Volání funkce z importované třídy: SomeClass.someFunction()
- Co je to funkce uvidíte na příštím cvičení.

# Práce se soubory - úvod

- Soubory můžeme, číst, vytvářet, přepisovat a mazat. Python poskytuje vestavěné funkce. Stačí mít naimportovaný základní modul sys.
- Se soubory se obvykle pracuje jako se streamem a ten je vždy potřeba zavírat – proto to za nás Python umí dělat automaticky
- Předtím, než se začne se souborem pracovat tak je potřeba mu říci v jakém režimu chceme soubor používat.

# Práce se soubory - ukázka

- **with** open('example.txt', **'wt'**) **as** outputFile: outputFile.write(textTofile)
- **with** open('example.txt', **'r'**) **as** inputFile: data = inputFile.readlines())
- Důležité postřehy:
	- o w->Write
	- o r->Read
	- o t->text mode

#### Funkce

- Funkce přijímá na vstupu 0-X parametrů a na výstupu poskytuje 0-X hodnot. Algoritmus se dělí do funkčních bloků z nichž každý poskytuje určitou část a do hromady tvoří funkční celek – to usnadňuje vývoj a ladění programu.
- Funkce má vždy definovanou svojí hlavičky

def functionname( parameters ): "function\_docstring" function suite return [expression]

## Funkce ukázka – kdo jsem

def printNameAndAge(name): age = input(**"Kolik ti je? "**); print(**"Jsem: "**+name+**"Je mi:"***+*str(age)); nameAndAge = name + str(age) return nameAndAge

printNameAndAge('John')#volá funkci a předává ji parametr John printNameAndAge('Jaina') #volá funkci a předává ji parametr Jaina

**Důležité:** V Pythonu jsou funkční bloky odděleny mezerami či tabulátory.

## 2. domácí úloha

- Zadání úlohy je zde: [https://cw.fel.cvut.cz/wiki/courses/b6b36zal/zadani](https://cw.fel.cvut.cz/wiki/courses/b6b36zal/zadani/2_python_in_action) [/2\\_python\\_in\\_action](https://cw.fel.cvut.cz/wiki/courses/b6b36zal/zadani/2_python_in_action)
- Vypracujte ji a nahrajte do odevzdávacího systému.
- Systém vám poskytne zpětnou vazbu a bodově ji ohodnotí.
- Pozn: Otestuje, že správně spojujete čísla a texty.

#### Končíme otázky?

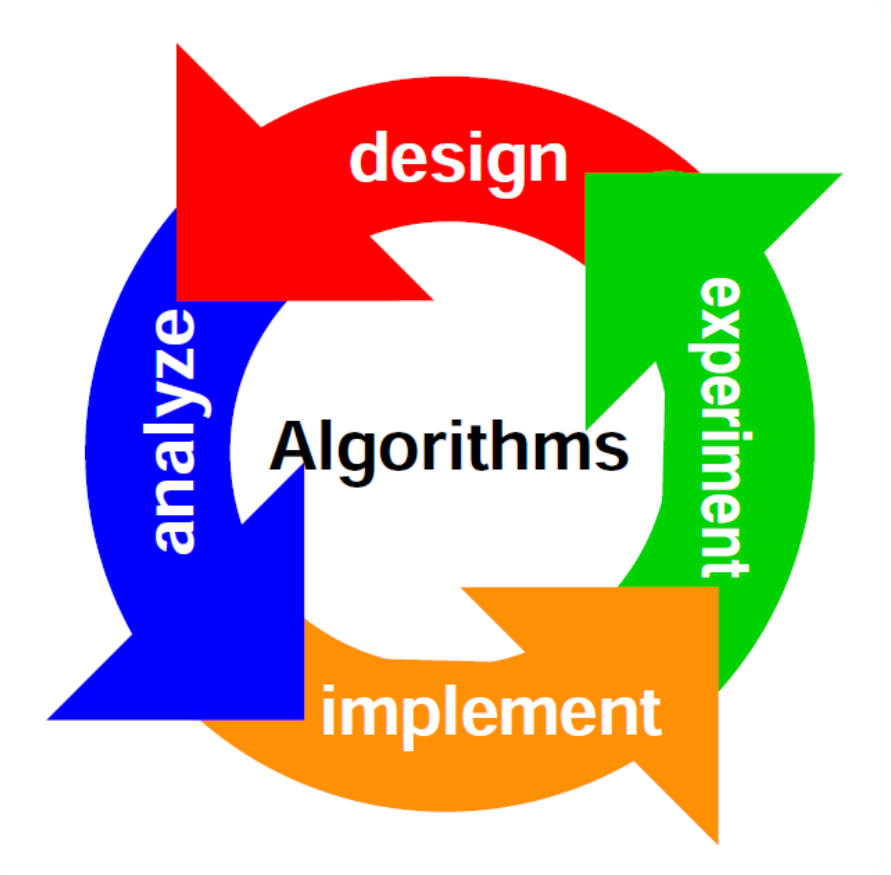

Obrázek převzat z: http://shankhdhar143.blogspot.cz/